## **Chapter 4**

## **How to retrieve data from two or more tables**

## **Exercises**

## **Enter and run your own SELECT statements**

In these exercises, you'll enter and run your own SELECT statements.

You will submit only the final solution to each of the questions. Therefore, there should be only one SELECT statement submitted per question. To submit your completed exercise solutions, create a Word document with the following information at the top of the file:

First and Last Name My Guitar Shop Exercise Solutions for Chapter 4

Save your file as firstName\_lastName\_ch4mgs.docx. For example, your instructor would save the file as laura goadrich ch4mgs.docx.

Submit your completed solution file to Blackboard under the Chapter 4 My Guitar Shop Exercises assignment section.

1. Write a SELECT statement that joins the Categories table to the Products table and returns these columns: category\_name, product\_name, list\_price.

Sort the result set by category name and then by product name in ascending sequence.

2. Write a SELECT statement that joins the Customers table to the Addresses table and returns these columns: first name, last name, line1, city, state, zip code.

Return one row for each address for the customer with an email address of allan.sherwood@yahoo.com.

3. Write a SELECT statement that joins the Customers table to the Addresses table and returns these columns: first\_name, last\_name, line1, city, state, zip\_code.

Return one row for each customer, but only return addresses that are the shipping address for a customer.

4. Write a SELECT statement that joins the Customers, Orders, Order Items, and Products tables. This statement should return these columns: last name, first name, order date, product name, item price, discount amount, and quantity.

Use aliases for the tables.

Sort the final result set by last name, order date, and product name.

5. Write a SELECT statement that returns the product\_name and list\_price columns from the Products table.

Return one row for each product that has the same list price as another product. *Hint: Use a self-join to check that the product\_id columns aren't equal but the list\_price columns are equal.*

Sort the result set by product name.

6. Write a SELECT statement that returns these two columns:

category name The category name column from the Categories table

product\_id The product\_id column from the Products table

Return one row for each category that has never been used. *Hint: Use an outer join and only return rows where the product\_id column contains a null value.*

*7.* Use the UNION operator to generate a result set consisting of three columns from the Orders table:

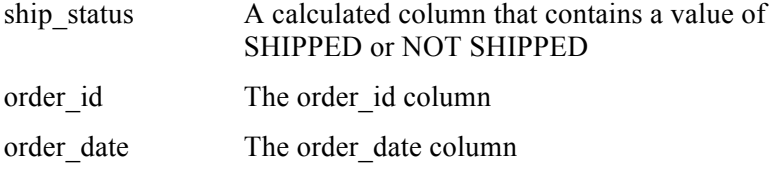

If the order has a value in the ship date column, the ship status column should contain a value of SHIPPED. Otherwise, it should contain a value of NOT SHIPPED.

Sort the final result set by order date.